# Autodesk® Inventor® : Certified User and 2014 Certified Professional

Exam Preparation Roadmap

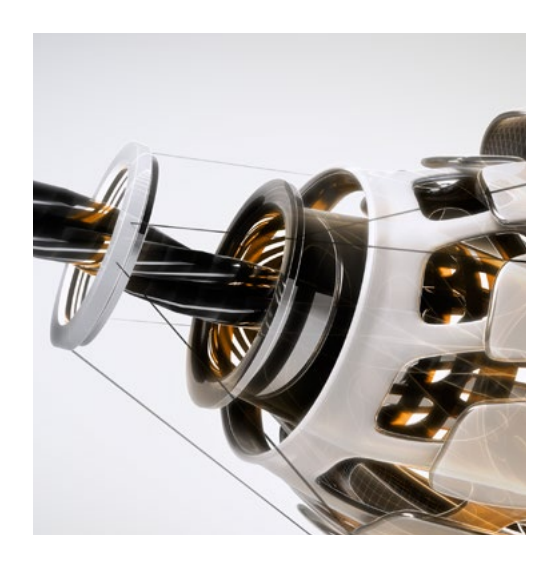

Autodesk certifications are industry-recognized credentials that can help you succeed in your design career—providing benefits to both you and your employer. The certifications provide reliable validation of skills and knowledge, and they can lead to accelerated professional development, improved productivity, and enhanced credibility.

Autodesk highly recommends that you structure your examination preparation for success. This means scheduling regular time to prepare, reviewing this exam preparation roadmap, taking a course at one of our Authorized Training Centers, and supporting your studies with Official Preparation Materials. Equally as important, actual hands-on experience is recommended.

The **Inventor Certified User** exam includes both academic and industry requirements designed to confirm that Inventor users have the skills necessary to continue their design careers whether they attend college, enter the workforce, or work toward additional levels of industry certification. The exam consists of 30 questions combining multiple-choice and performancebased items to ensure students understand and can effectively use Inventor. The exam has a 50-minute time limit. For more information, visit **[www.certiport.com/autodesk](http://www.certiport.com/autodesk)**.

The **Inventor 2014 Certified Professional** exam is aimed at assessing professional users' knowledge of the tools, features, and common tasks of Inventor 2014. The exam is comprised of 35 questions, of which the majority requires you to use Inventor to create or modify a data file, and then type your answer into an input box. Other question types include multiple choice, matching, and point-and-click (hotspot). The exam has a 2-hour time limit (in some countries, the time limit may be extended). Find an Autodesk Certification

Center at **[autodesk.starttest.com](http://autodesk.starttest.com)**.

#### **Certification Program Information**

You may take each certification exam up to three times within a 12-month period.

For more information on the Autodesk Certification Program, visit **[www.autodesk.com/certification](http://www.autodesk.com/certification)**.

#### **Recommended Experience Levels for Inventor Certification Exams**

Actual hands-on experience is a critical component in preparing for the exam. You must spend time using the product and applying the skills you have learned.

**Certified User exam:**

Inventor 2011-2014 course (or equivalent) plus 50 hours of hands-on application

**2014 Certified Professional exam:**

Inventor 2014 course (or equivalent) plus 400 hours of hands-on application

# **ATC® Instructor-Led Courses**

The Autodesk Authorized Training Center (ATC®) program is a global network of professional training providers offering a broad range of learning resources. Autodesk recommends that test-takers consider taking a certification preparation or product training course at one of these centers. Visit the online ATC locator at **[www.autodesk.com/atc](http://www.autodesk.com/atc)**

# **Official Preparation Material**

The official preparation materials for Autodesk Certification exams are published by ASCENT (Autodesk Official Training Guides) and Wiley (Official Press). These guides are used by Autodesk Training Centers, and are available for direct purchase in various formats from **[www.ascented.com](http://www.ascented.com/)** and

**[www.wiley.com/go/autodeskofficialpress](http://www.wiley.com/go/autodeskofficialpress)**.

# **Autodesk Education Community**

The Autodesk Education Community offers students and educators free software, learning materials, and classroom support. Learn more at **[students.autodesk.com](http://students.autodesk.com/)**.

Schools can become Certiport® Centers to provide the Autodesk Certified User exams in their classrooms. For more information, contact Certiport at **[www.certiport.com](http://www.certiport.com/)**.

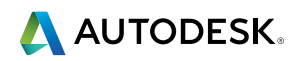

#### **Exam Topics and Objectives**

We recommend that you review the topics and objectives during your preparation for certification. The Autodesk Official Training Guides and Official Press for Autodesk certification exams are published by ASCENT and Wiley Publishing. These guides cover the topics and objectives listed below. Please note that not all objectives will be tested during your certification exam.

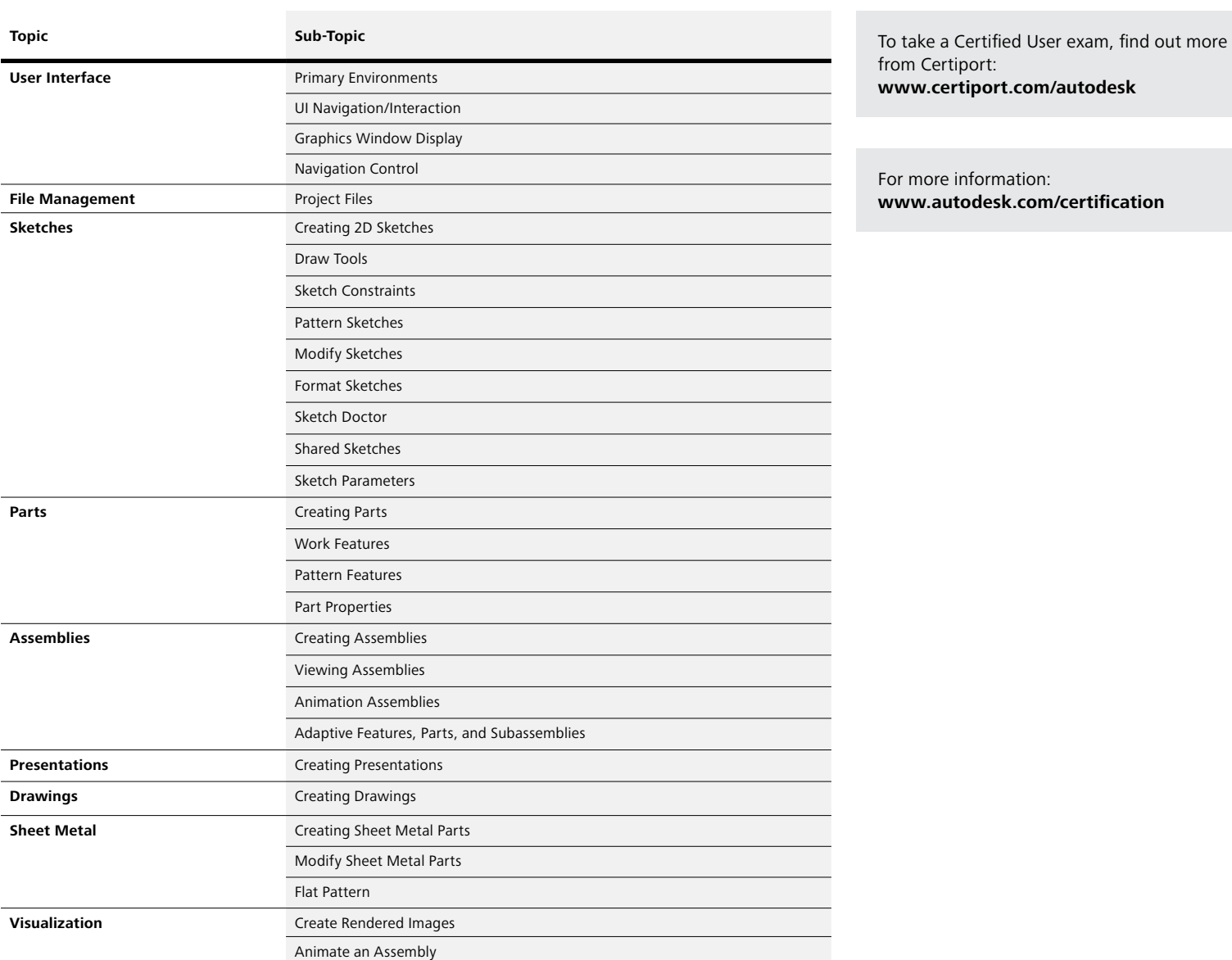

**Inventor Certified User**

#### **Exam Topics and Objectives**

**Inventor 2014 Certified Professional**

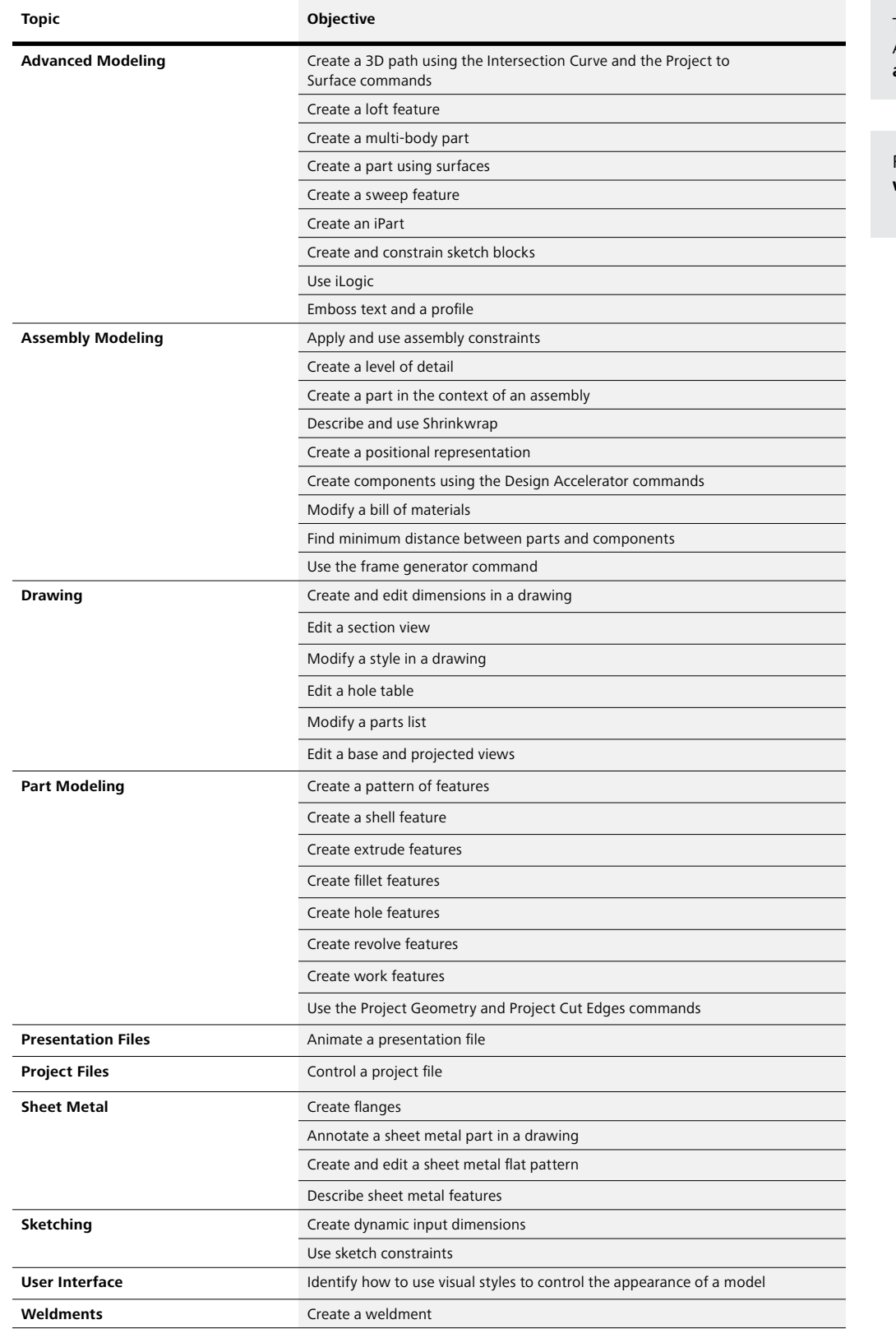

To take a Certified Professional exam, find an Autodesk Certification Center: **[autodesk.starttest.com](http://autodesk.starttest.com)**

For more information: **[www.autodesk.com/certification](http://www.autodesk.com/certification)**

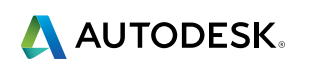

Autodesk and Inventor are registered trademarks or trademarks of Autodesk, Inc., and/or its subsidiaries and/or affiliates in the USA and/or other countries. All other brand names, product names, or trademarks belong to their respective holders. Autodesk reserves the right to alter product and services offerings, and specifications and pricing at any time without notice, and is not responsible for typographical or graphical errors that may appear in this document. © 2013 Autodesk, Inc. All rights reserved.